### 1. ΕΠΑΝΑΛΗΨΗ ΣΤΑ ΜΟΤΙΒΑ ΠΟΛΛΑΠΛΑΣΙΑΣΜΟΥ

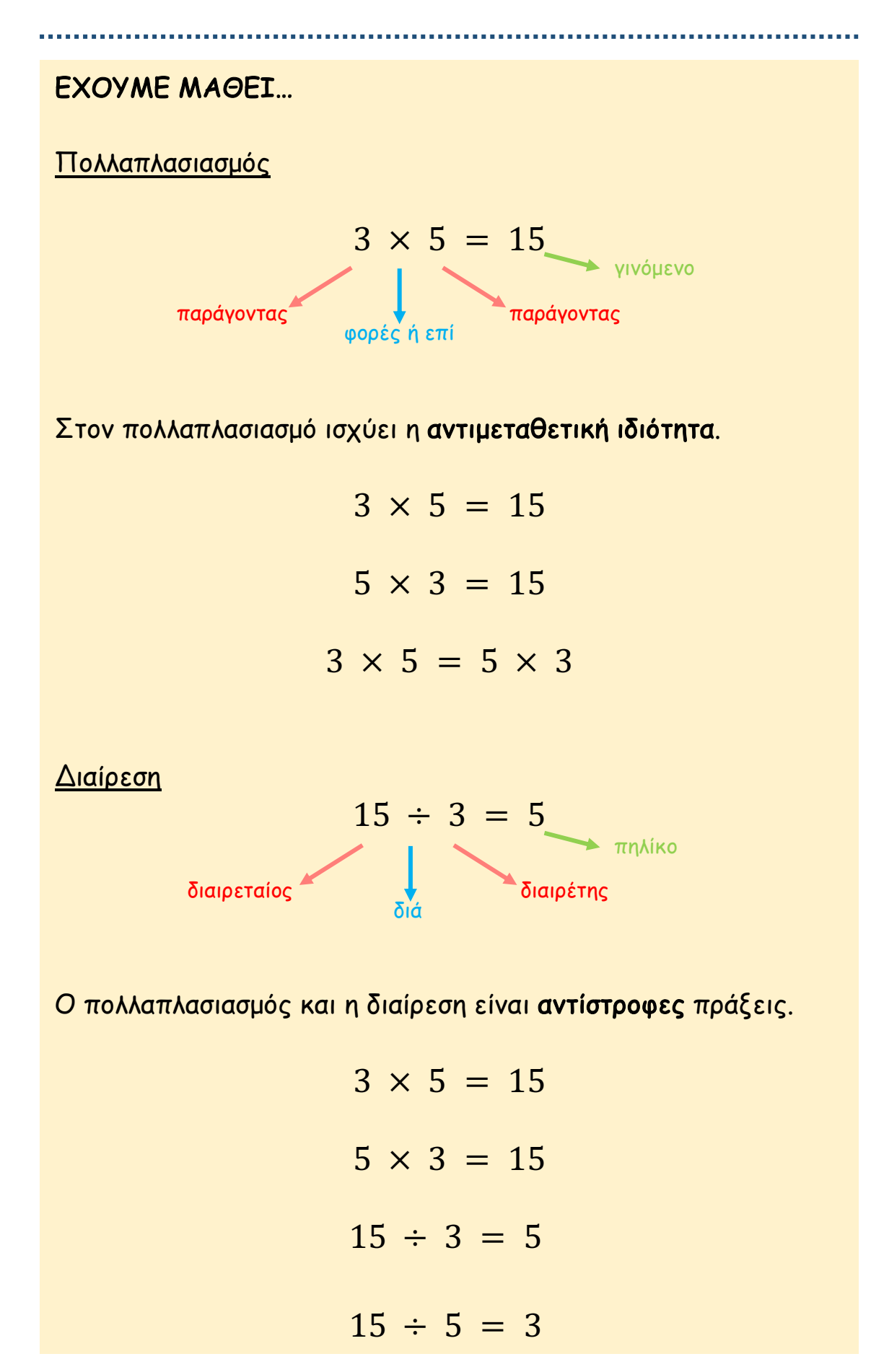

# ΔΡΑΣΤΗΡΙΟΤΗΤΕΣ

1. Να συµπληρώσεις τον πιο κάτω πίνακα µε τα κατάλληλα γινόµενα.

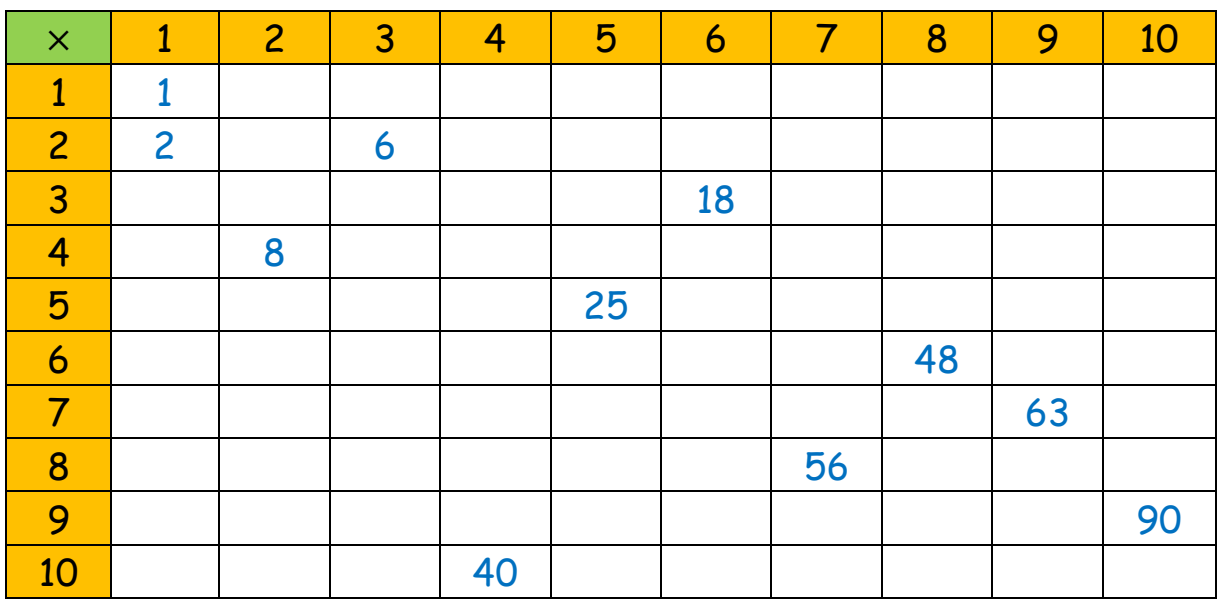

2. Να συµπληρώσεις, όπως στο παράδειγµα.

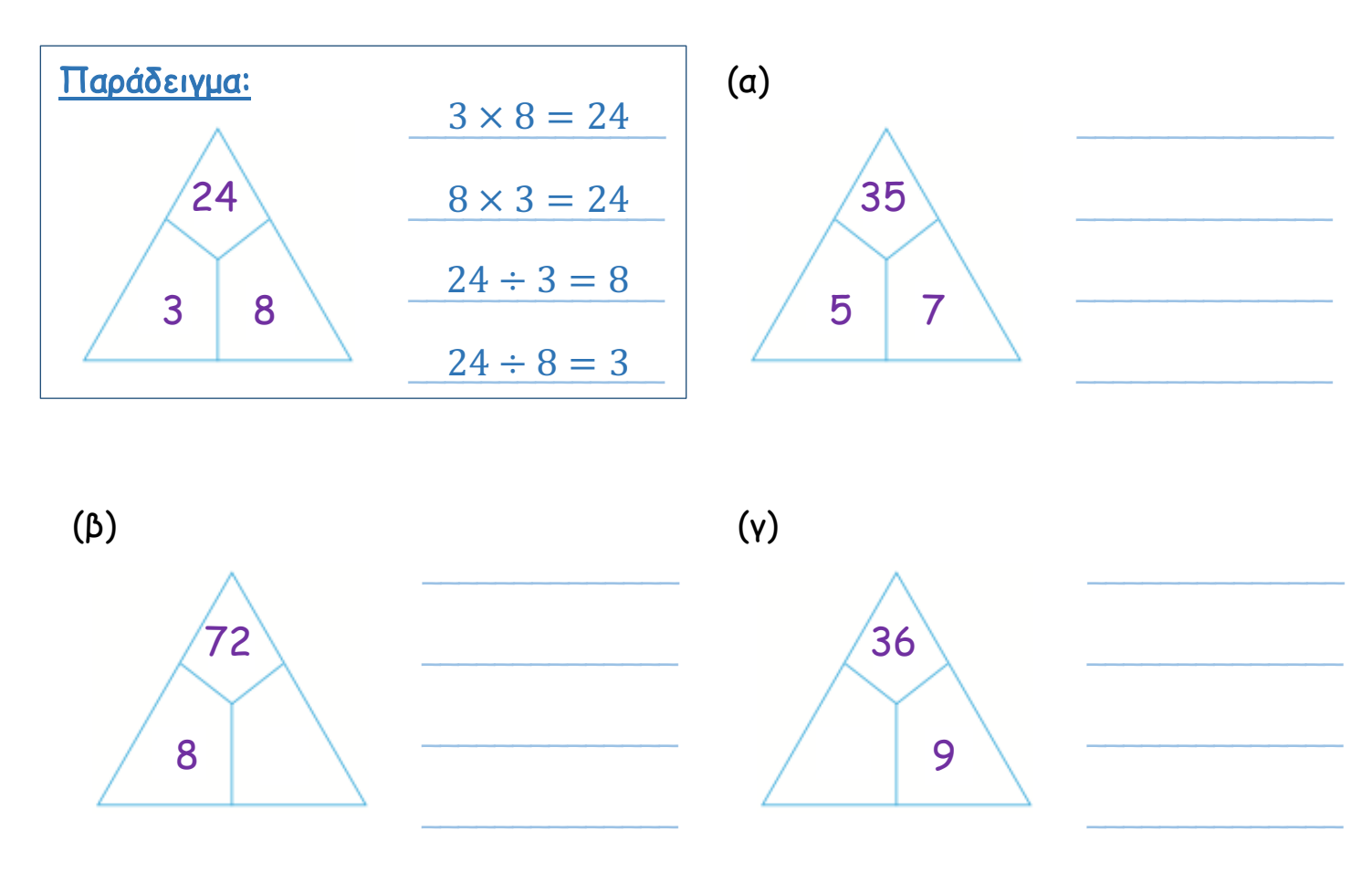

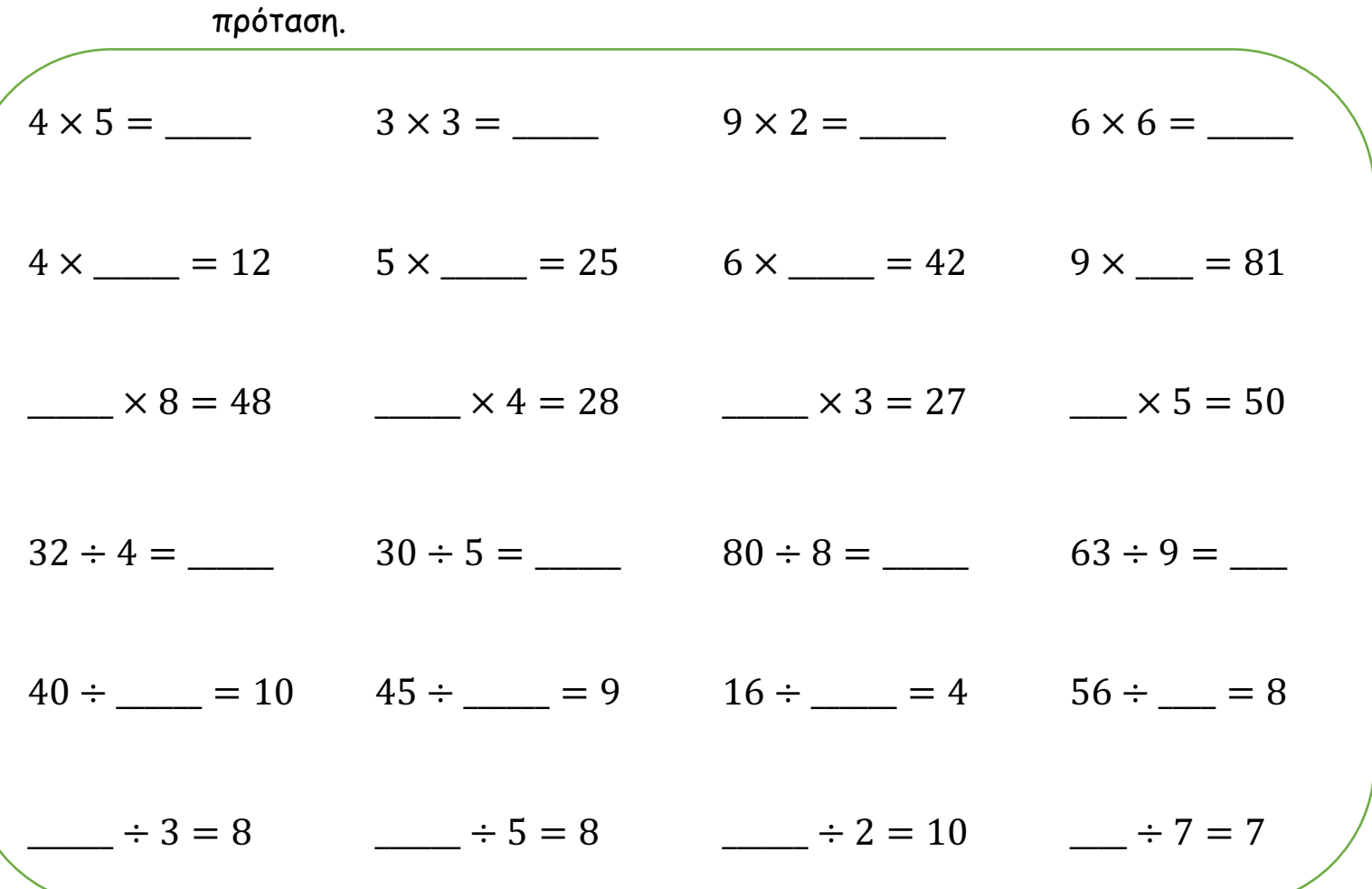

# 3. Να συµπληρώσεις τον αριθµό που λείπει σε κάθε µαθηµατική

4. Να λύσεις τα προβλήµατα.

I

(α) Σε ένα ποδοσφαιρικό τουρνουά θα αγωνιστούν 4 οµάδες. Κάθε οµάδα αποτελείται από 8 ποδοσφαιριστές. Πόσοι είναι όλοι οι ποδοσφαιριστές που θα λάβουν µέρος στο τουρνουά;

Μαθηµατική πρόταση: \_\_\_\_\_\_\_\_\_\_\_\_\_\_\_\_\_\_\_ Απάντηση: \_\_\_\_\_\_\_\_\_\_\_\_\_\_\_\_\_\_\_\_\_\_\_\_\_\_\_\_\_\_\_\_\_\_\_\_\_\_\_\_\_\_\_\_\_\_\_\_\_\_

(β) Μια παρέα 6 παιδιών πήγαν στον κινηµατογράφο. Για την είσοδό τους στον κινηµατογράφο, πλήρωσαν συνολικά €42. Πόσα κόστιζε το κάθε εισιτήριο;

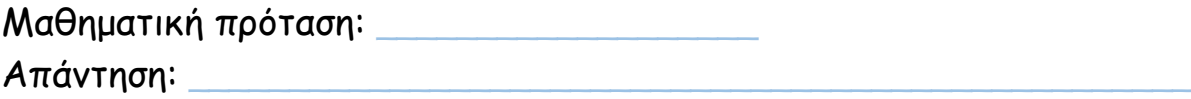

# ΕΦΑΡΜΟΓΙΔΙΑ ΓΙΑ ΜΟΤΙΒΑ ΠΟΛΛΑΠΛΑΣΙΑΣΜΟΥ & ΔΙΑΙΡΕΣΗ

(α) https://www.topmarks.co.uk/times-tables/coconut-multiples

• Από την αρχική οθόνη, να επιλέξεις το µοτίβο πολλαπλασιασµού µε το οποίο θέλεις να εργαστείς. Μπορείς ακόµα να επιλέξεις ένα από τα πιο κάτω:

Φιλικό προς οθόνες αφής

- o Multiples to 12: Πολλαπλάσια µέχρι το 12
- o Multiples to 10: Πολλαπλάσια µέχρι το 10
- o Mixed 2 to 5: Πολλαπλάσια των αριθµών 2 µέχρι 5
- o Mixed 6 to 12: Πολλαπλάσια των αριθµών 6 µέχρι 12
- o Mixed 2 to 12: Πολλαπλάσια των αριθµών 2 µέχρι 12

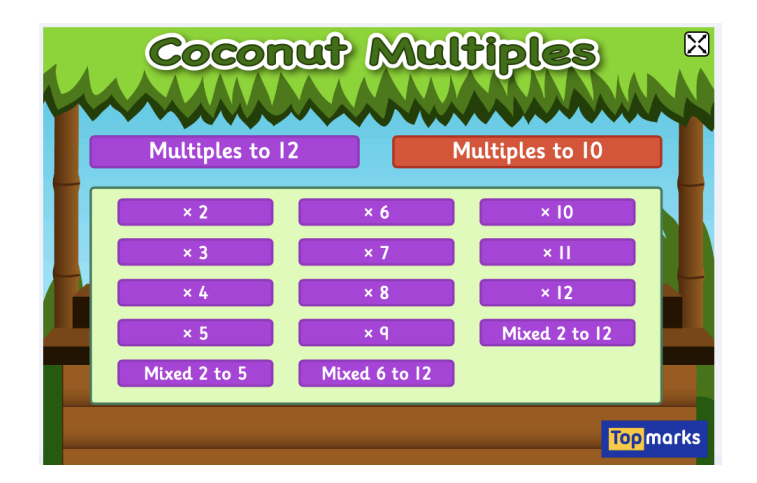

• Να κτυπήσεις τις καρύδες µε τα πολλαπλάσια του αριθµού που επέλεξες ή του αριθµού που αναγράφεται στο πάνω µέρος της οθόνης. Όταν βρεις όλα τα πολλαπλάσια, να πατήσεις "Done.

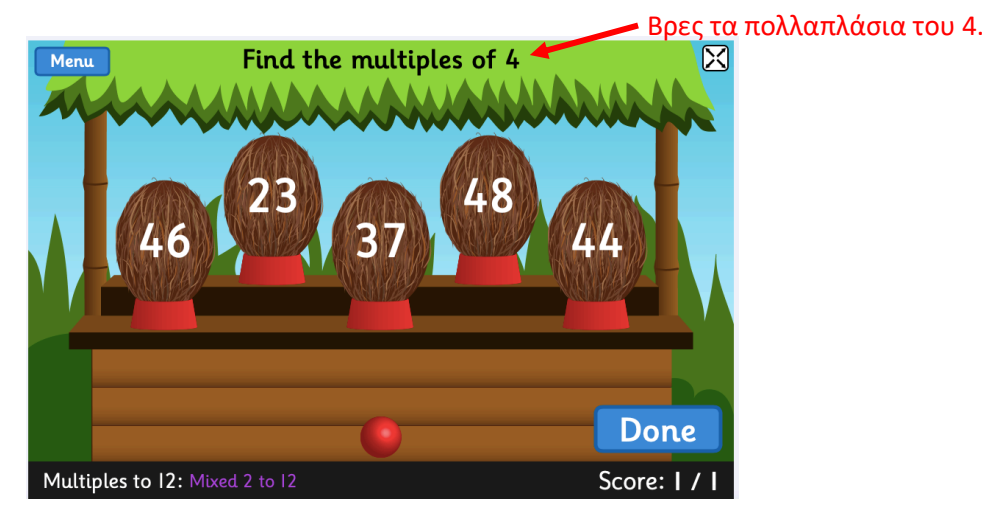

4

## (β) https://www.topmarks.co.uk/maths-games/hit-the-button

• Από την αρχική οθόνη, να επιλέξεις "Times Tables" (Πίνακες πολλαπλασιασµού).

Φιλικό προς οθόνες αφής

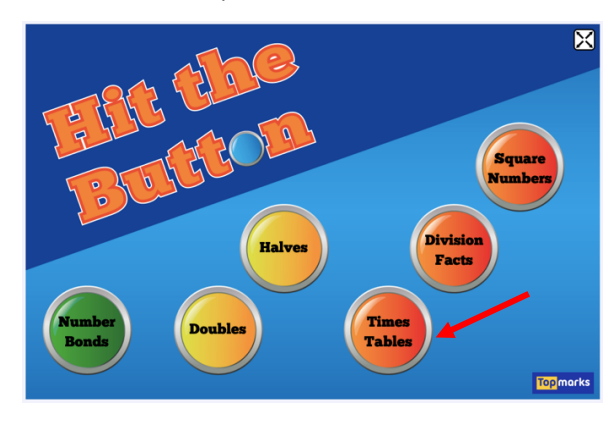

• Στη συνέχεια, µπορείς να επιλέξεις το είδος δραστηριότητας και το µοτίβο πολλαπλασιασµού µε το οποίο θέλεις να εργαστείς. Μπορείς ακόµα να επιλέξεις να εργαστείς µε διάφορα µοτίβα πολλαπλασιασµού (mixed).

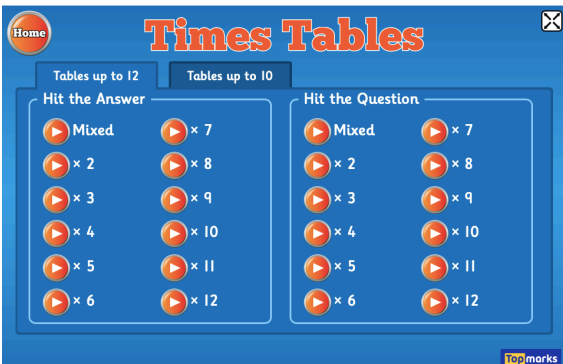

- Στη δραστηριότητα "Hit the answer" (Κτύπα την απάντηση) παρουσιάζεται µια µαθηµατική πρόταση πολλαπλασιασµού και πρέπει να επιλέξεις το ορθό γινόµενο.
- Στη δραστηριότητα "Hit the question" (Κτύπα την ερώτηση) παρουσιάζεται ένα γινόµενο και πρέπει να επιλέξεις τη µαθηµατική πρόταση πολλαπλασιασµού στην οποία αντιστοιχεί.

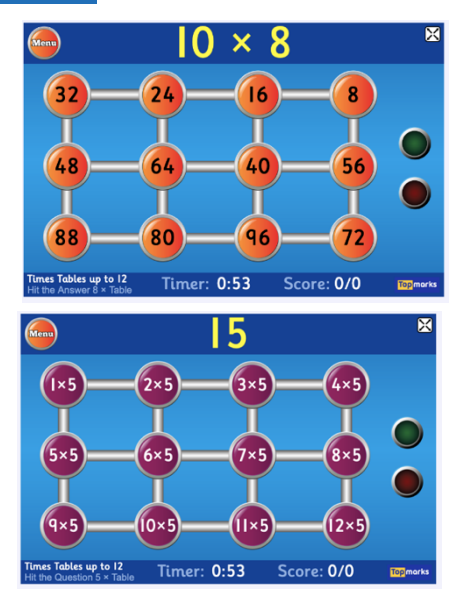

## (γ) https://www.topmarks.co.uk/maths-games/hit-the-button

• Από την αρχική οθόνη, να επιλέξεις "Division Facts" (Αποτελέσµατα διαίρεσης).

Φιλικό προς οθόνες αφής

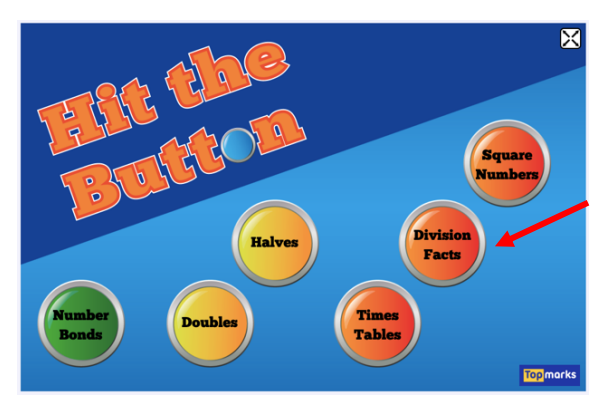

• Στη συνέχεια, µπορείς να επιλέξεις το είδος δραστηριότητας και έναν συγκεκριµένο διαιρέτη µε τον οποίο θα εργαστείς. Μπορείς ακόµα να επιλέξεις να εργαστείς µε διάφορους διαιρέτες (mixed).

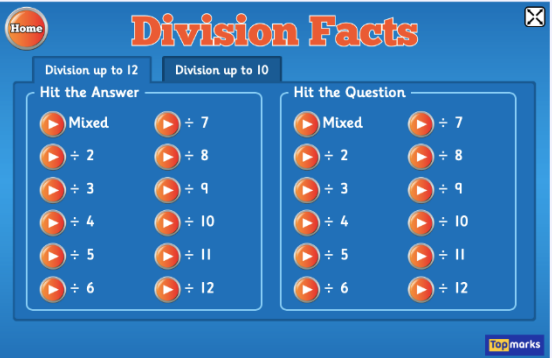

- Στη δραστηριότητα "Hit the answer" (Κτύπα την απάντηση) παρουσιάζεται µια µαθηµατική πρόταση διαίρεσης και πρέπει να επιλέξεις το ορθό πηλίκο.
- Στη δραστηριότητα "Hit the question" (Κτύπα την ερώτηση) παρουσιάζεται ένα πηλίκο και πρέπει να επιλέξεις τη µαθηµατική πρόταση διαίρεσης στην οποία αντιστοιχεί.

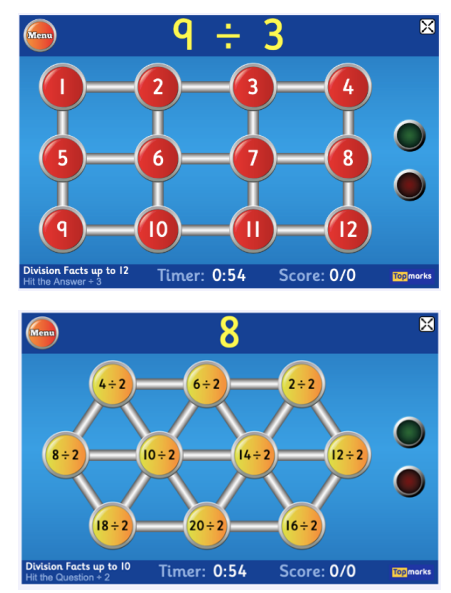

## (δ) https://www.mathplayground.com/ASB\_DragRaceDivision.html

• Στην αρχική οθόνη, να γράψεις το όνοµά σου και να πατήσεις"Continue" (συνέχεια). Ακολούθως, να πατήσεις "Play now" (παίξε τώρα) και "Start game" (αρχίζει το παιχνίδι).

Φιλικό προς οθόνες αφής

• Να επιλέξεις το πηλίκο που αντιστοιχεί σε κάθε µαθηµατική πρόταση διαίρεσης που εµφανίζεται. Αν δίνεις ορθές και γρήγορες απαντήσεις, θα κερδίσεις την κούρσα.

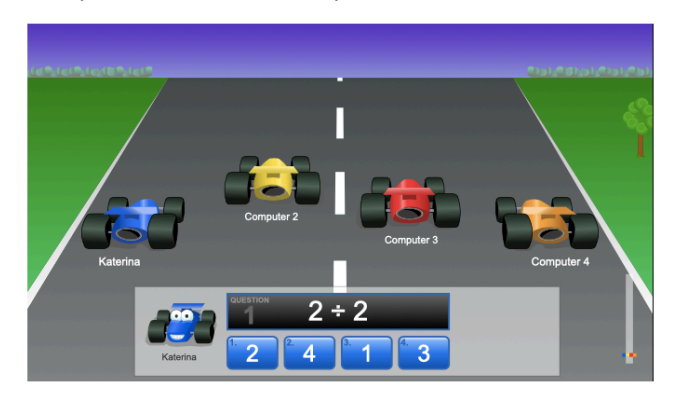

(ε) https://www.mathsisfun.com/numbers/divide-blocks.html

• Να επιλέξεις το πηλίκο που ταιριάζει σε κάθε µαθηµατική πρόταση διαίρεσης. Η αναπαράσταση σε βοηθά να βρεις την απάντηση.

Φιλικό προς οθόνες αφής

• Πατώντας "Options" (επιλογές), µπορείς να επιλέξεις το επίπεδο δυσκολίας: Easy (εύκολο), medium (µεσαίο) και hard (δύσκολο).

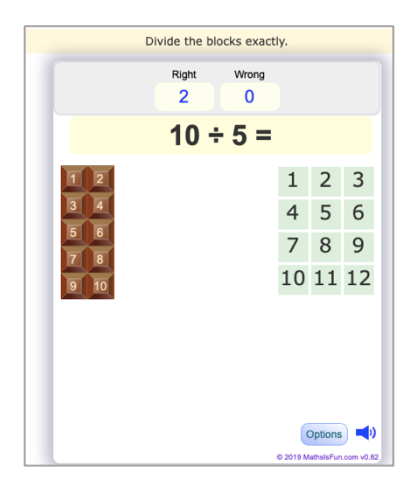

### 2. ΠΟΛΛΑΠΛΑΣΙΑΣΜΟΣ ΜΕ ΠΟΛΛΑΠΛΑΣΙΑ ΤΟΥ 10 (Α)

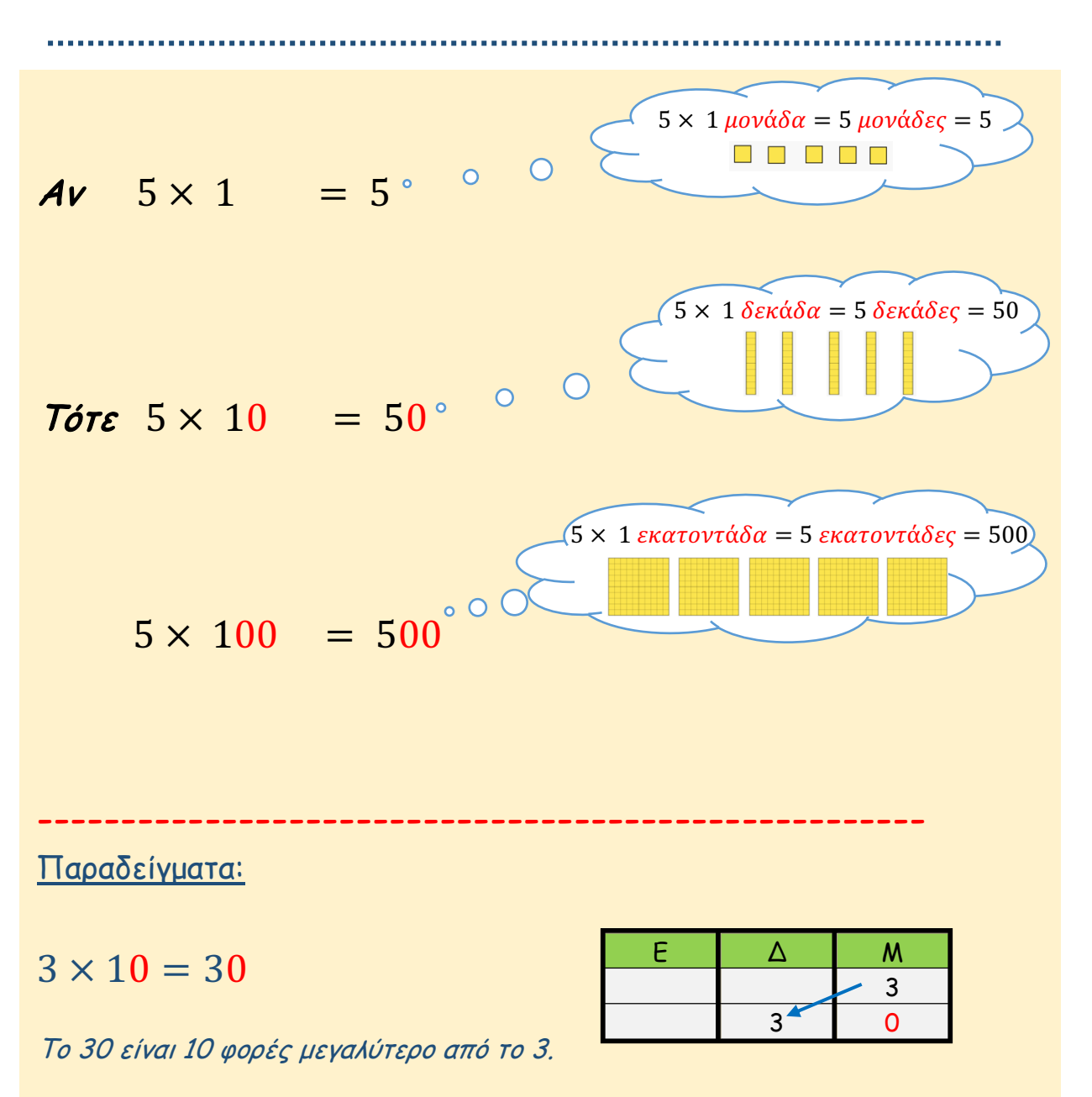

 $6 \times 100 = 600$ 

Το 600 είναι 100 φορές µεγαλύτερο από το 6.

 $28 \times 10 = 280$ 

Το 280 είναι 10 φορές µεγαλύτερο από το 28.

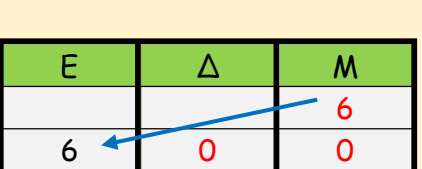

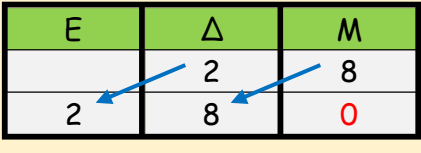

# ΔΡΑΣΤΗΡΙΟΤΗΤΕΣ

1. Να υπολογίσεις το γινόμενο.

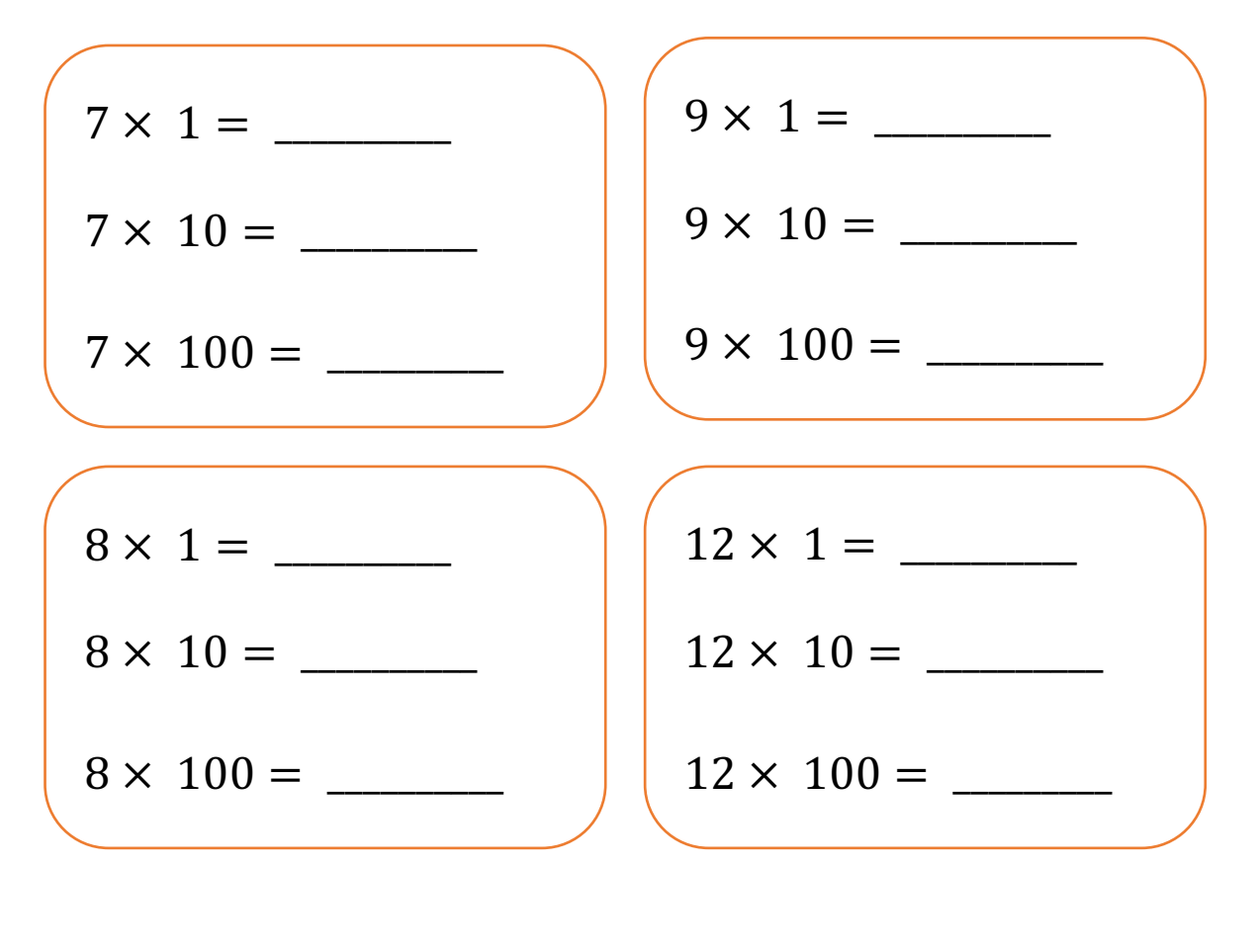

2. Να συμπληρώσεις.

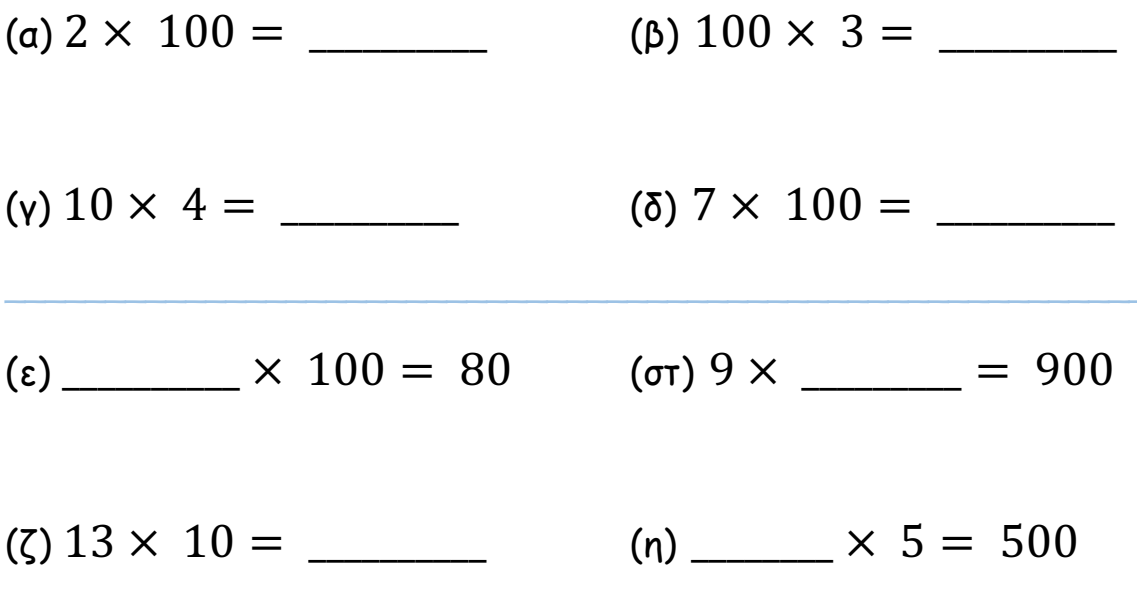

# ΕΦΑΡΜΟΓΙΔΙΟ ΓΙΑ ΠΟΛΛΑΠΛΑΣΙΑΣΜΟ ΜΕ ΠΟΛΛΑΠΛΑΣΙΑ ΤΟΥ 10 (Α)

(α) http://www.topmarks.co.uk/Flash.aspx?f=MovingDigitCards

• Από την κεντρική οθόνη, να επιλέξεις το εικονίδιο σε κύκλο.

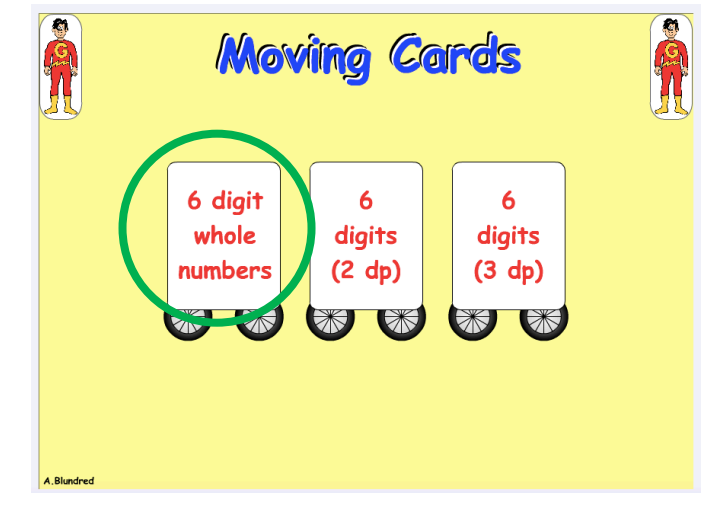

- Να χρησιµοποιήσεις το εφαρµογίδιο, για να βρεις το γινόµενο των πιο κάτω µαθηµατικών προτάσεων.
	- o Να γράψεις τον αριθµό µ<sup>ε</sup> κόκκινο χρώµ<sup>α</sup> στην κατάλληλη θέση του πίνακα, χρησιµοποιώντας <sup>+</sup>ή –.
	- o Να επιλέξεις «× 10 » ή «× 100 », να παρατηρήσεις πώς προκύπτει το γινόµενο και να το σηµειώσεις.

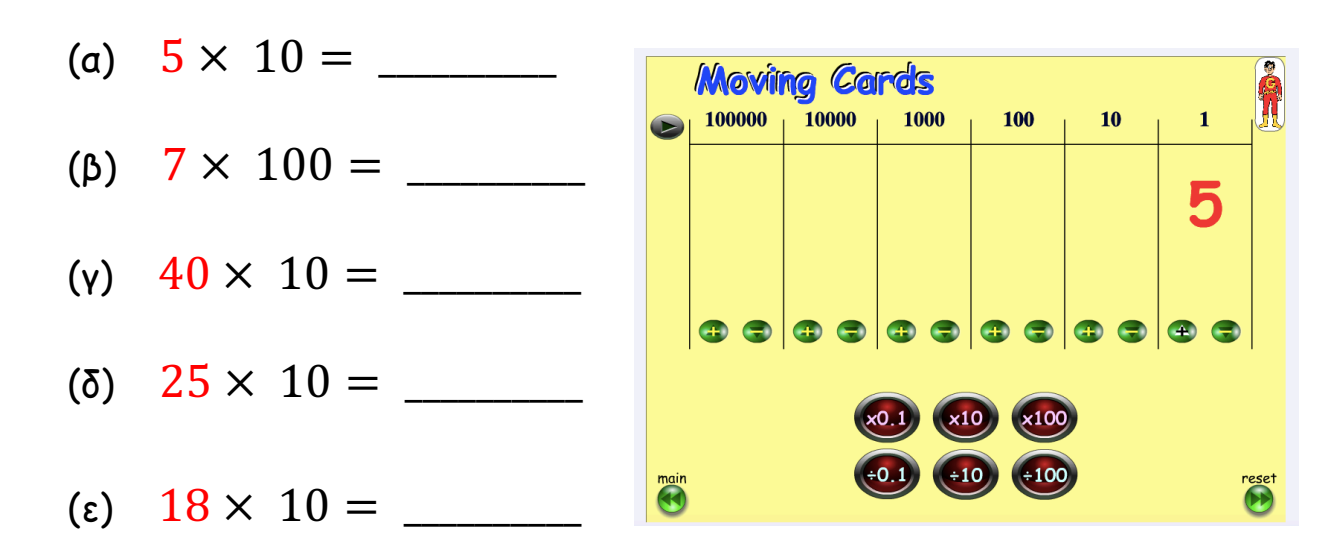

#### 3. ΠΟΛΛΑΠΛΑΣΙΑΣΜΟΣ ΜΕ ΠΟΛΛΑΠΛΑΣΙΑ ΤΟΥ 10 (Β)

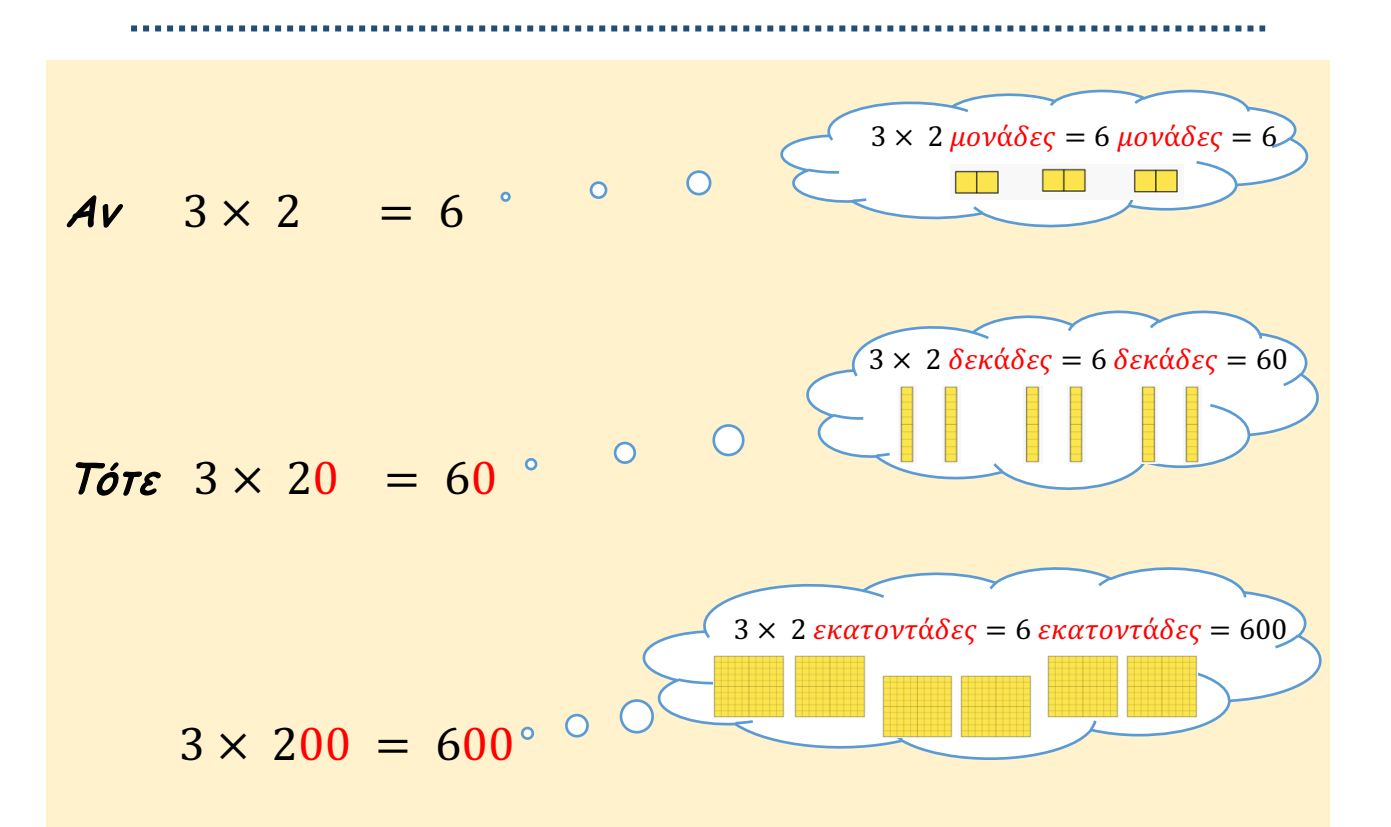

Παραδείγµατα:

- $3 \times 70 = 210$
- $8 \times 200 = 1600$
- $50 \times 9 = 450$
- $900 \times 4 = 3600$
- $70 \times 60 = 4200$
- $30 \times 90 = 2700$

## ΔΡΑΣΤΗΡΙΟΤΗΤΕΣ

1. Να υπολογίσεις το γινόμενο.

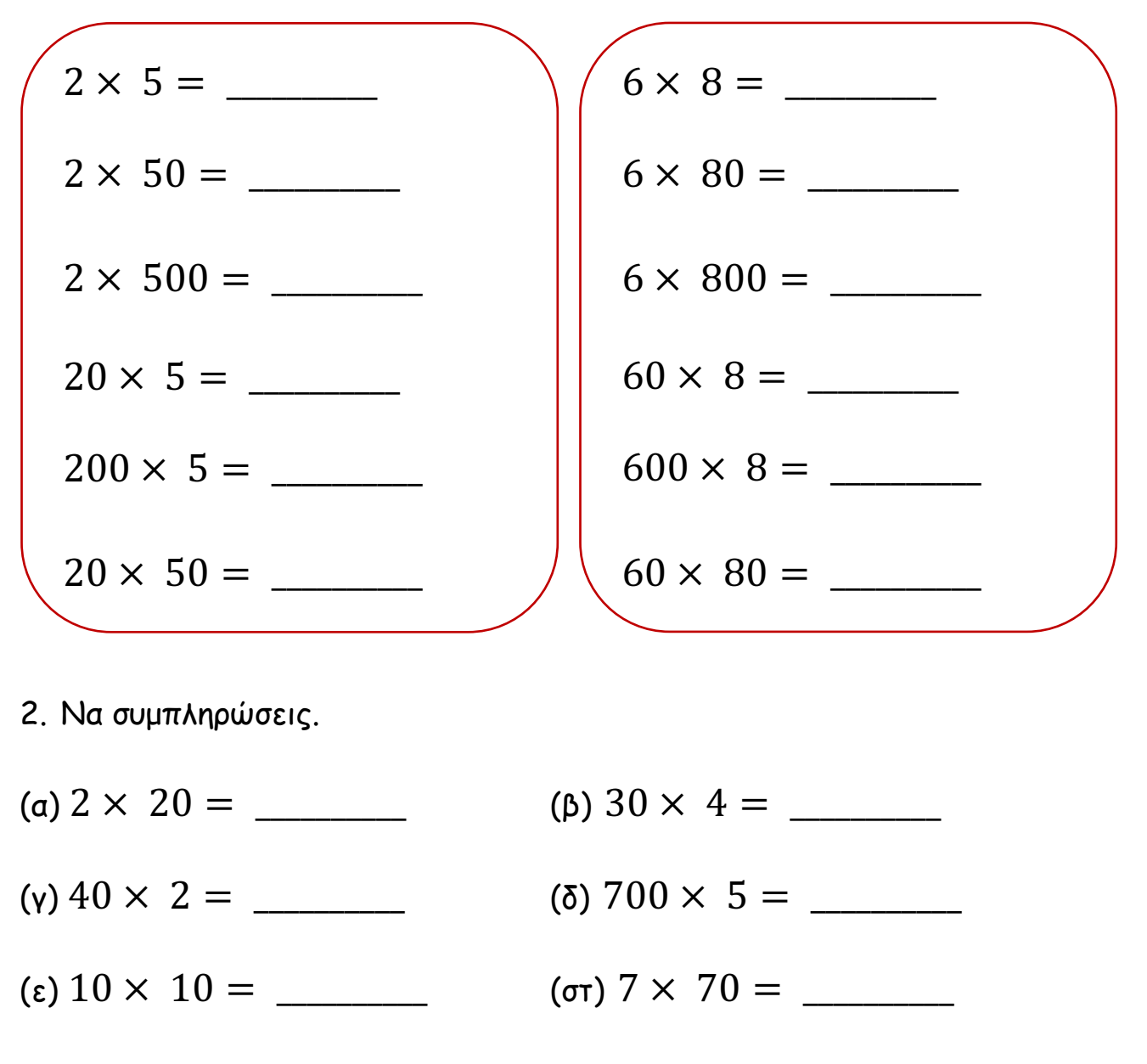

- (n)  $400 \times 5 =$
- $(\theta)$  4  $\times$  \_\_\_\_\_\_\_ = 160 (i) 3  $\times$  \_\_\_\_\_ = 600  $(k) 20 \times = 100$  (A)  $\times 6 = 180$
- $(\mu)$  5  $\times$  \_\_\_\_\_\_ = 350 (v)  $\times 7 = 210$

# ΕΦΑΡΜΟΓΙΔΙΑ ΓΙΑ ΠΟΛΛΑΠΛΑΣΙΑΣΜΟ ΜΕ ΠΟΛΛΑΠΛΑΣΙΑ ΤΟΥ 10 (Β)

(α) https://www.iknowit.com/lessons/c-multiplying-by-multiples-of-10.html

• Να συµπληρώσεις το γινόµενο και να πατήσεις "Submit" (Υποβολή).

Φιλικό προς οθόνες αφής

• Αν χρειαστείς βοήθεια, πάτα το "Hint". Έχεις µόνο 2 βοήθειες στη διάθεσή σου και θα πρέπει να βρεις συνολικά 15 γινόµενα.

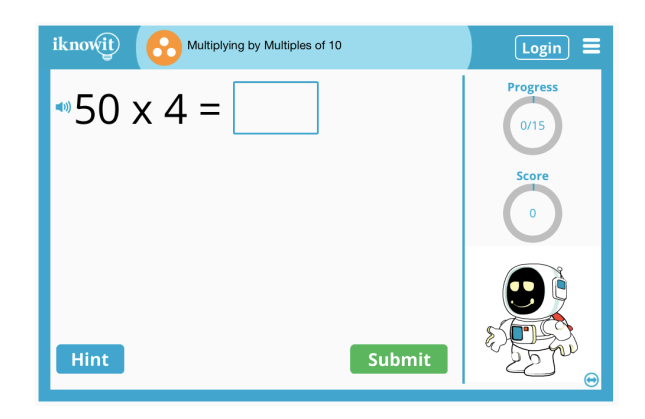

(β) https://www.khanacademy.org/math/arithmetic/arith-reviewmultiply-divide/arith-review-mult-10s-100s-1000s/e/multiplication\_1

• Να συµπληρώσεις το γινόµενο ή τον αριθµό που λείπει.

Φιλικό προς οθόνες αφής

• Πατώντας "Check" µπορείς να ελέγξεις αν η απάντησή σου είναι ορθή.

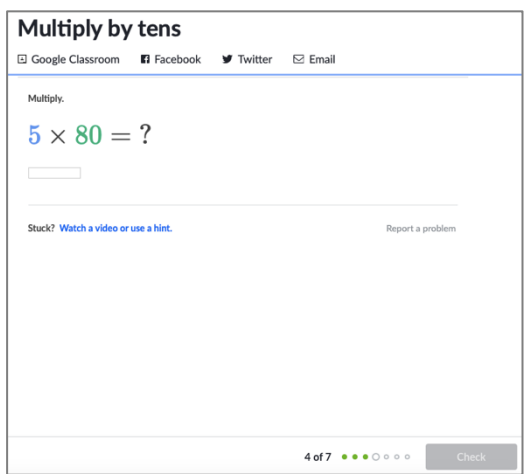

## 3. ΕΠΙΜΕΡΙΣΤΙΚΗ ΙΔΙΟΤΗΤΑ ΠΟΛΛΑΠΛΑΣΙΑΣΜΟΥ

Στον πολλαπλασιασµό ισχύει η επιµεριστική ιδιότητα.

Για να υπολογίσω ένα γινόμενο, για παράδειγμα το γινόμενο  $3 \times 12$ , μπορώ να εφαρµόσω την επιµεριστική ιδιότητα:

- $\bullet$  να γράψω το 12 ως  $10 + 2$ ,
- να πολλαπλασιάσω ξεχωριστά το 3 επί 10 και το 3 επί 2,
- να προσθέσω τα δύο γινόµενα που θα βρω.

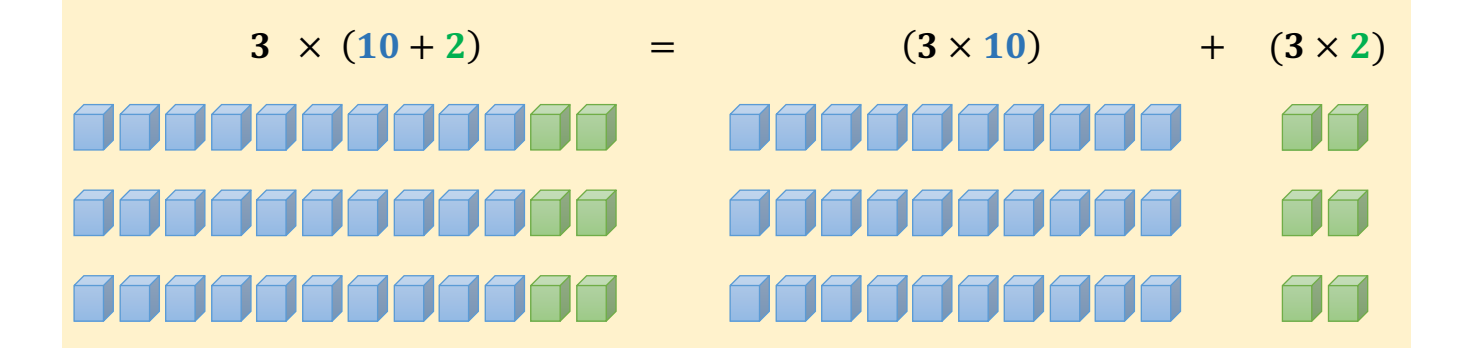

Άρα,

$$
3 \times 12 = 3 \times (10 + 2)
$$
  
= (3 × 10) + (3 × 2)  
= 30 + 6  
= 36

Παραδείγµατα:

$$
5 \times 27 = 5 \times (20 + 7)
$$
  
= (5 × 20) + (5 × 7)  
= 100 + 35  
= 135

 $63 \times 4 = (60 + 3) \times 4$  $= (60 \times 4) + (3 \times 4)$  $= 240 + 12$  $= 252$ 

# ΔΡΑΣΤΗΡΙΟΤΗΤΕΣ

1. Να υπολογίσεις και να συµπληρώσεις το εµβαδόν του γαλάζιου και του πράσινου ορθογωνίου. Στη συνέχεια, να υπολογίσεις το συνολικό εµβαδόν, όπως στο παράδειγµα.

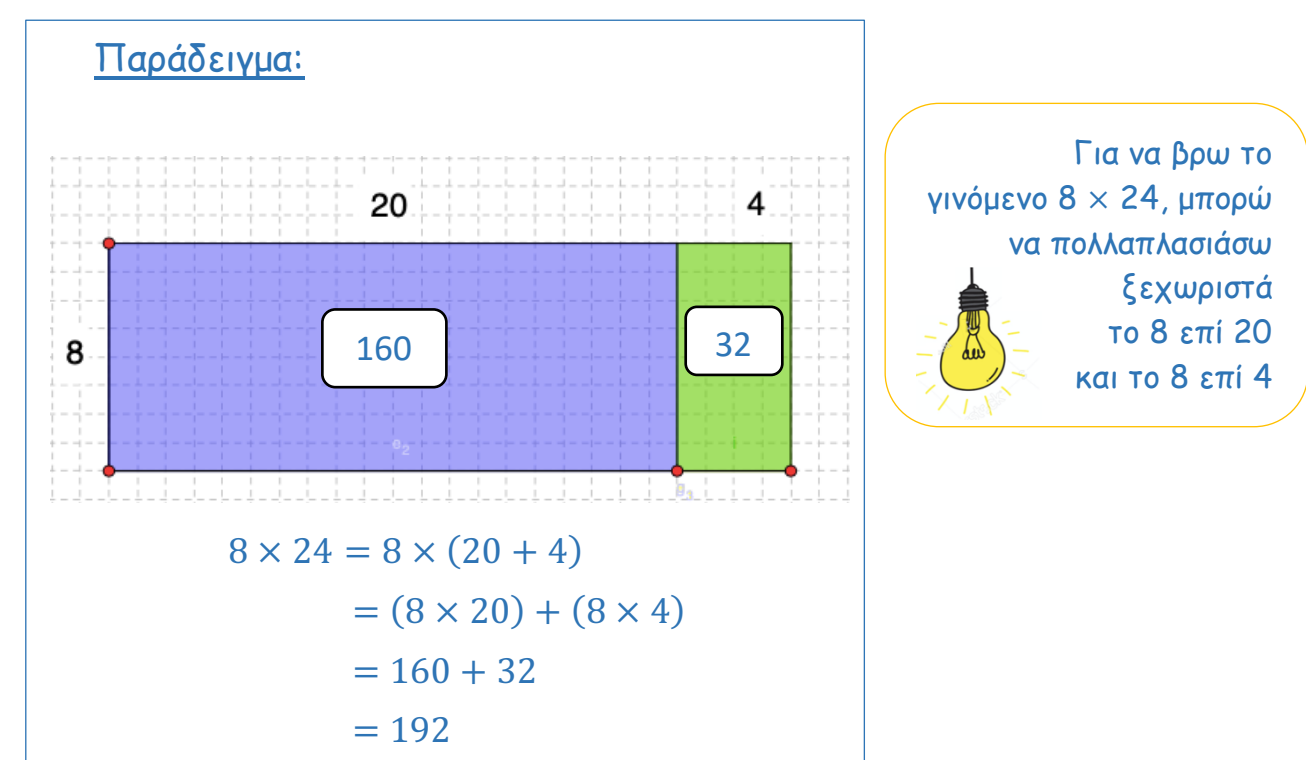

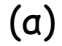

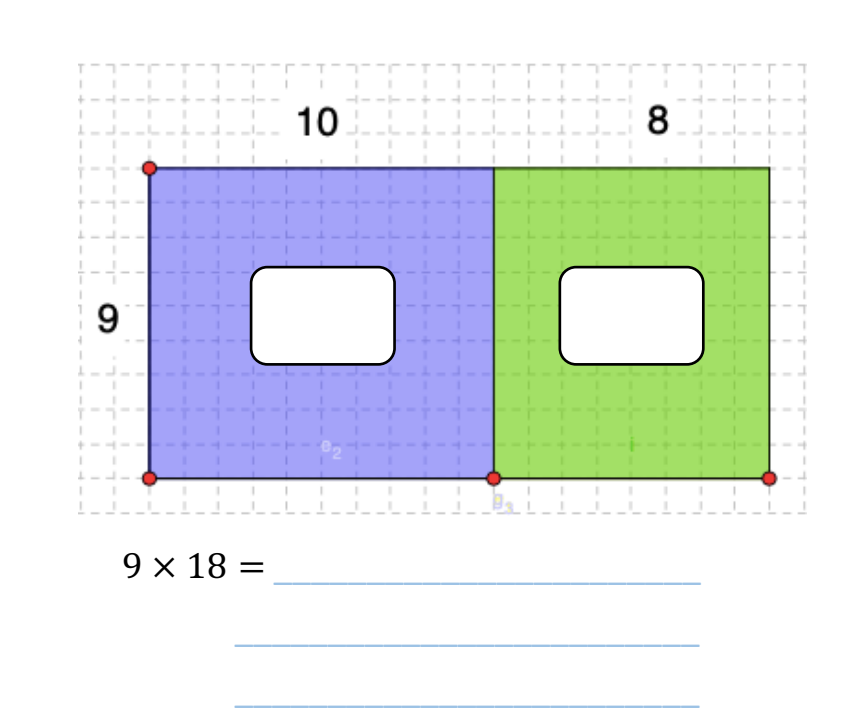

 $\frac{1}{2}$  ,  $\frac{1}{2}$  ,  $\frac{1$ 

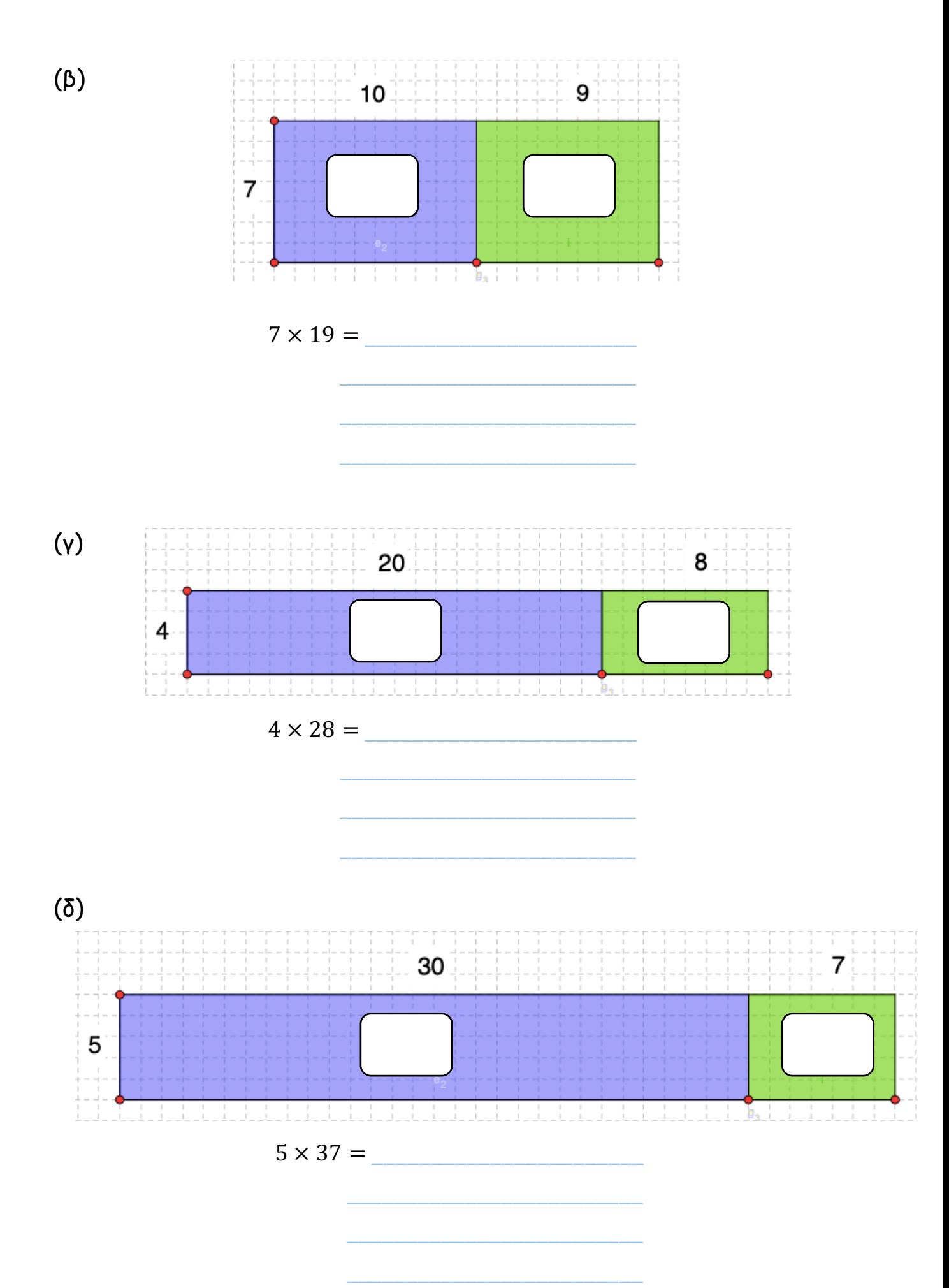

2. Να συµπληρώσεις τον πίνακα και να υπολογίσεις το γινόµενο, όπως στο παράδειγµα.

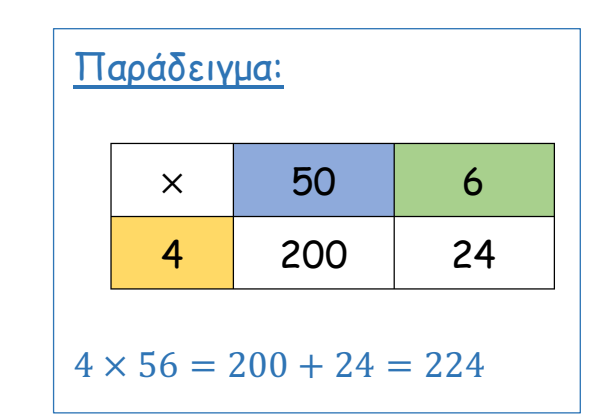

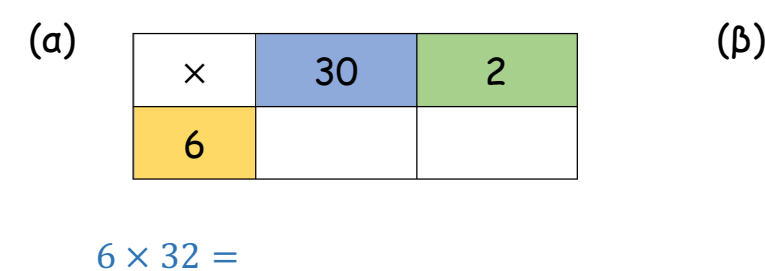

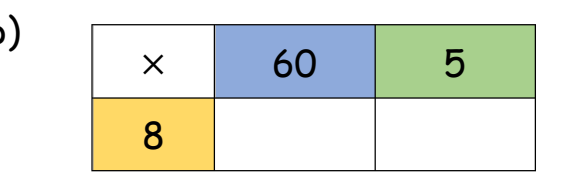

$$
8 \times 65 =
$$

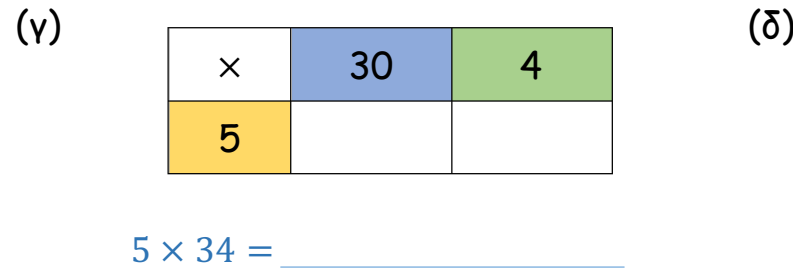

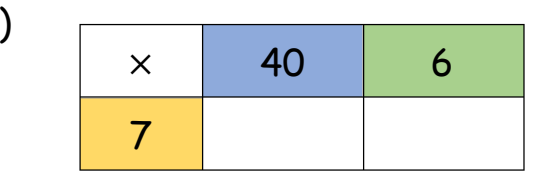

$$
7 \times 46 = \underline{\hspace{2cm}}
$$

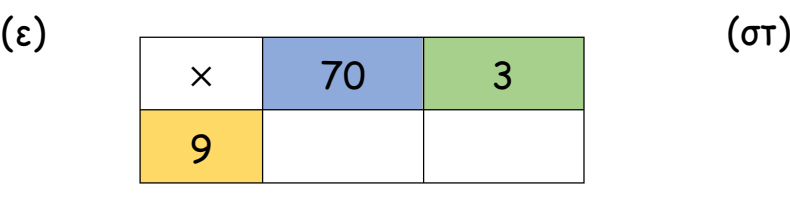

 $9 \times 73 =$ 

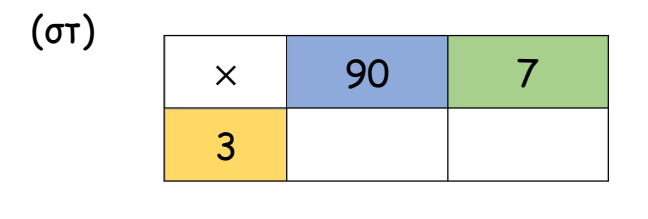

 $3 \times 97 =$ 

3. Να υπολογίσεις τα γινόµενα, εφαρµόζοντας την επιµεριστική ιδιότητα.

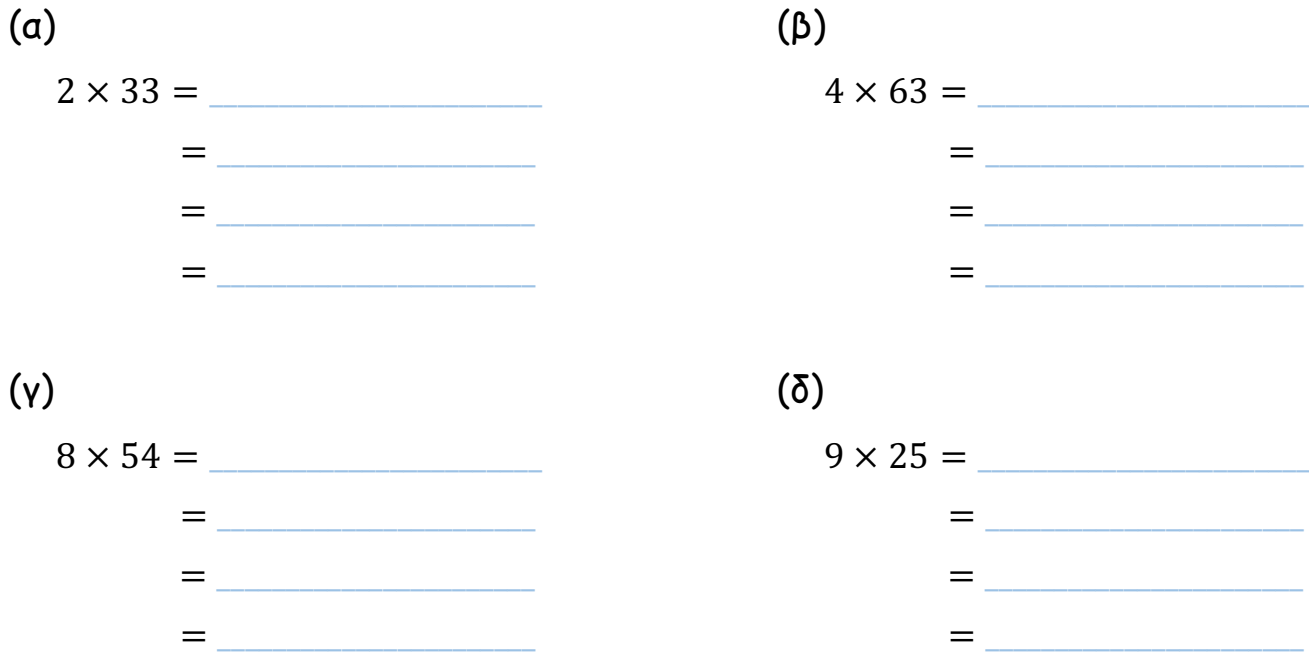

4. Να λύσεις τα προβλήµατα.

(α) Τα παιδιά τοποθέτησαν στην αίθουσα εκδηλώσεων του σχολείου τους πλαστικές καρέκλες σε σειρές. Οι σειρές ήταν 9 και σε κάθε σειρά τοποθέτησαν 21 καρέκλες. Πόσες είναι όλες οι καρέκλες που τοποθέτησαν τα παιδιά στην αίθουσα;

Μαθηµατική πρόταση: \_\_\_\_\_\_\_\_\_\_\_\_\_\_\_\_\_\_\_

Απάντηση: \_\_\_\_\_\_\_\_\_\_\_\_\_\_\_\_\_\_\_\_\_\_\_\_\_\_\_\_\_\_\_\_\_\_\_\_\_\_\_\_\_\_

(β) Ο µέγιστος αριθµός επιβατών που µπορεί να µεταφέρει ένα λεωφορείο είναι 57. Ποιος είναι ο µέγιστος αριθµός επιβατών που µπορούν να µεταφέρουν 3 τέτοια λεωφορεία;

Μαθηµατική πρόταση: \_\_\_\_\_\_\_\_\_\_\_\_\_\_\_\_\_\_\_

Απάντηση: \_\_\_\_\_\_\_\_\_\_\_\_\_\_\_\_\_\_\_\_\_\_\_\_\_\_\_\_\_\_\_\_\_\_\_\_\_\_\_\_\_\_

# ΕΦΑΡΜΟΓΙΔΙΑ ΓΙΑ ΕΠΙΜΕΡΙΣΤΙΚΗ ΙΔΙΟΤΗΤΑ ΠΟΛΛΑΠΛΑΙΑΣΜΟΥ

(α) https://www.geogebra.org/m/QmEWW8tx

• Να αναπαραστήσεις στο εφαρµογίδιο ορθογώνια, µε βάση τις πιο κάτω µαθηµατικές προτάσεις πολλαπλασιασµού. Στη συνέχεια, να υπολογίσεις

Φιλικό προς οθόνες αφής

το συνολικό εµβαδόν κάθε ορθογωνίου, εφαρµόζοντας την επιµεριστική ιδιότητα.

• Μπορείς να αλλάξεις το µήκος των πλευρών του γαλάζιου και πράσινου ορθογωνίου, τραβώντας τα κόκκινα σηµεία που φαίνονται πιο κάτω.

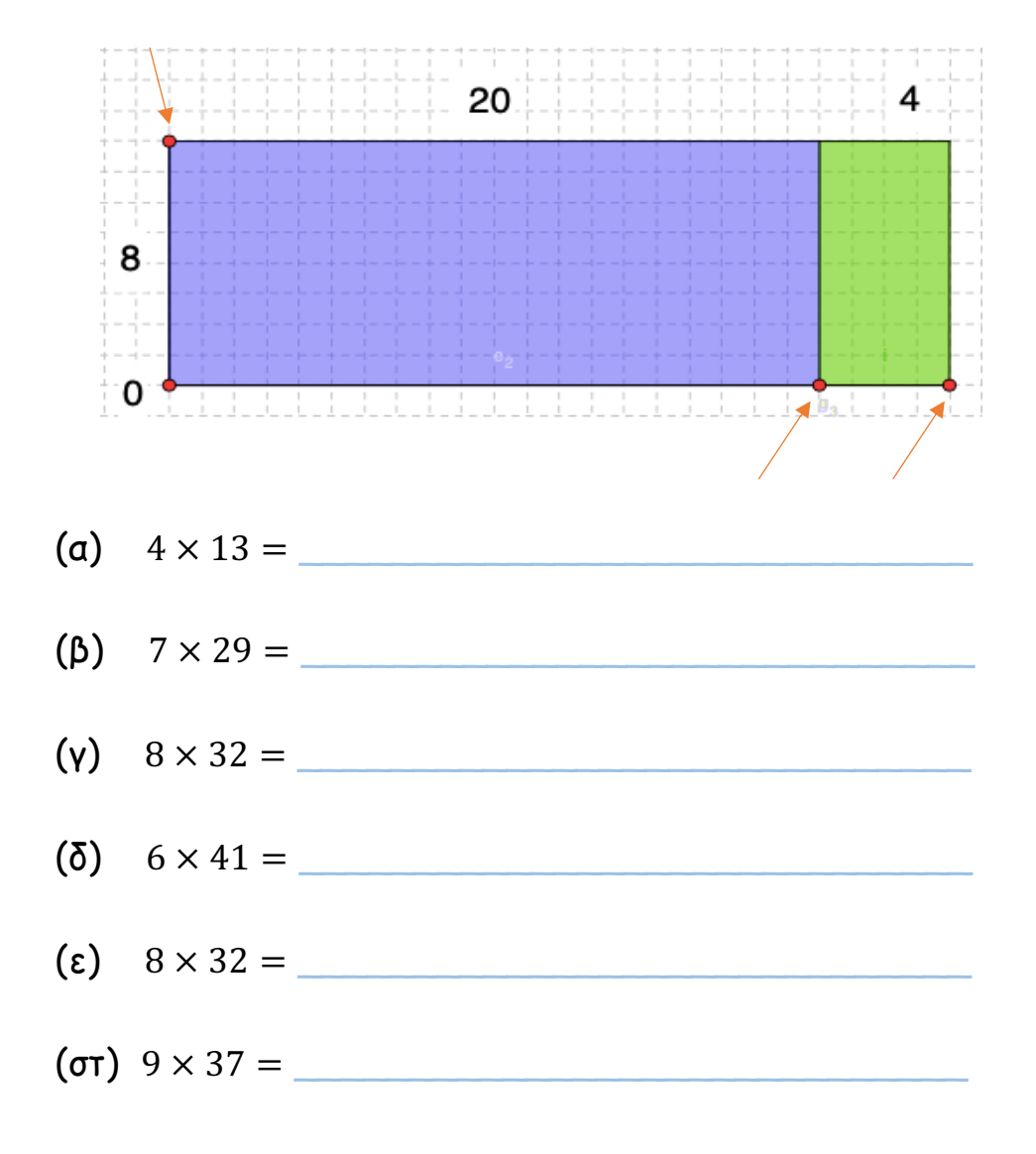

(β) https://www.splashlearn.com/math-skills/fourthgrade/multiplication/2-digit-x-1-digit-numbers-up-to-50

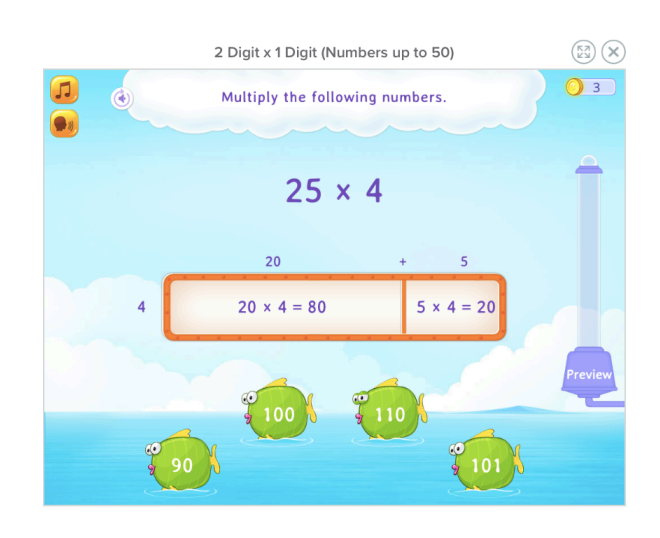

• Να επιλέξεις την ορθή απάντηση.

Φιλικό προς οθόνες αφής

• Μπορείς να εργαστείς µε πιο µεγάλους αριθµούς στο πιο κάτω εφαρµογίδιο:

https://www.splashlearn.com/math-skills/fourthgrade/multiplication/2-digit-x-1-digit-numbers-up-to-100

(γ) https://www.ixl.com/math/grade-3/multiply-usingthe-distributive-property Φιλικό προς οθόνες αφής

- Να υπολογίσεις το γινόµενο, εφαρµόζοντας την επιµεριστική ιδιότητα. Το "Hint" (Υπόδειξη) σε βοηθά να δεις µε ποιο τρόπο µπορείς να γράψεις τον διψήφιο αριθµό ως πρόσθεση.
- Να επιλέξεις την ορθή απάντηση και στη συνέχεια "Submit" (Υποβολή).

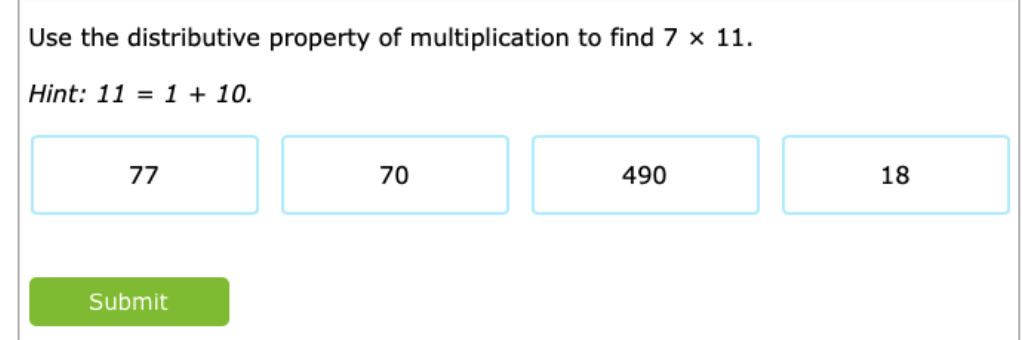

(δ) https://phet.colorado.edu/sims/html/area-modelmultiplication/latest/area-model-multiplication\_en.html

• Από την αρχική οθόνη, να επιλέξεις "Game".

Φιλικό προς οθόνες αφής

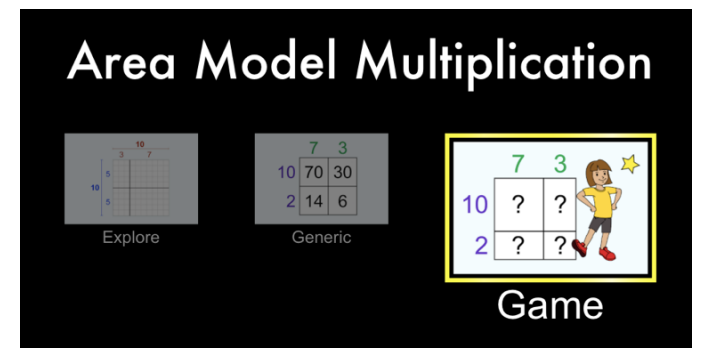

- Να επιλέξεις το Επίπεδο 1.
- Να υπολογίσεις το συνολικό εµβαδόν του ορθογωνίου, βρίσκοντας το εµβαδόν των δύο µικρότερων ορθογωνίων. Να γράψεις την απάντησή

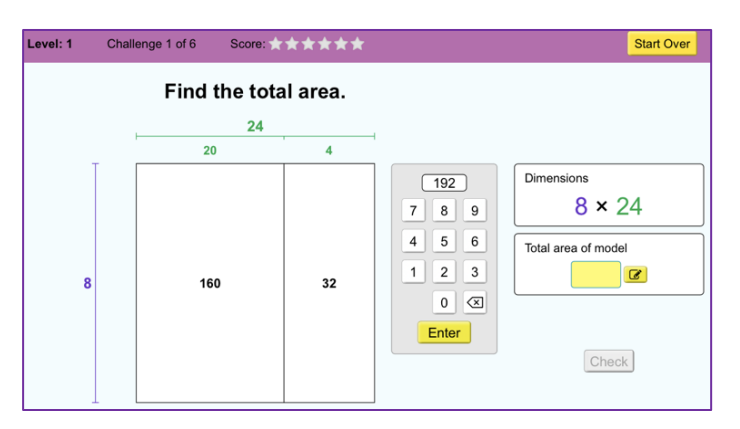

σου και να πατήσεις "Enter". Πατώντας "Check", µπορείς να ελέγξεις αν η απάντησή σου είναι ορθή.

- Όταν ολοκληρώσεις το Επίπεδο 1, µπορείς να επιλέξεις το Επίπεδο 5.
- Να βρεις το µήκος των πλευρών που λείπουν, µε βάση το εµβαδόν που δίνεται.

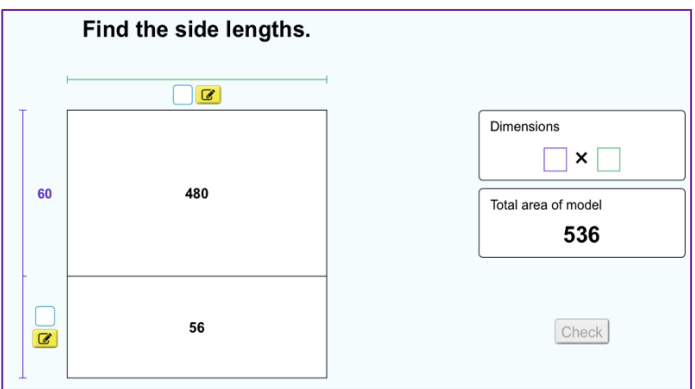

#### 5. ΠΟΛΛΑΠΛΑΣΙΑΣΜΟΣ - ΚΑΤΑΚΟΡΥΦΟΣ ΑΛΓΟΡΙΘΜΟΣ

Έχουµε µάθει ότι µπορούµε να υπολογίσουµε ένα γινόµενο οριζόντια:

$$
7 \times 25 = 7 \times (20 + 5)
$$
  
= (7 × 20) + (7 × 5)  
= 140 + 35  
= 175

Μπορούµε να υπολογίσουµε το γινόµενο και κατακόρυφα, όπως φαίνεται πιο κάτω:

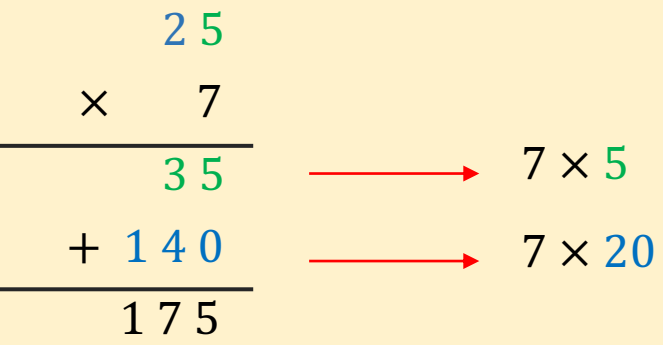

Και στις δύο περιπτώσεις εφαρµόζουµε την επιµεριστική ιδιότητα, δηλαδή πολλαπλασιάζουµε ξεχωριστά 7 επί 5 και 7 επί 20 και τέλος, προσθέτουµε τα δύο γινόµενα.

## Παράδειγµα:

$$
\begin{array}{r} 78 \\ \times \quad 4 \\ \hline 32 \\ + 280 \\ \hline 312 \end{array} (4 \times 8)
$$

## ΔΡΑΣΤΗΡΙΟΤΗΤΕΣ

1. Να υπολογίσεις τα γινόµενα, όπως στο παράδειγµα.

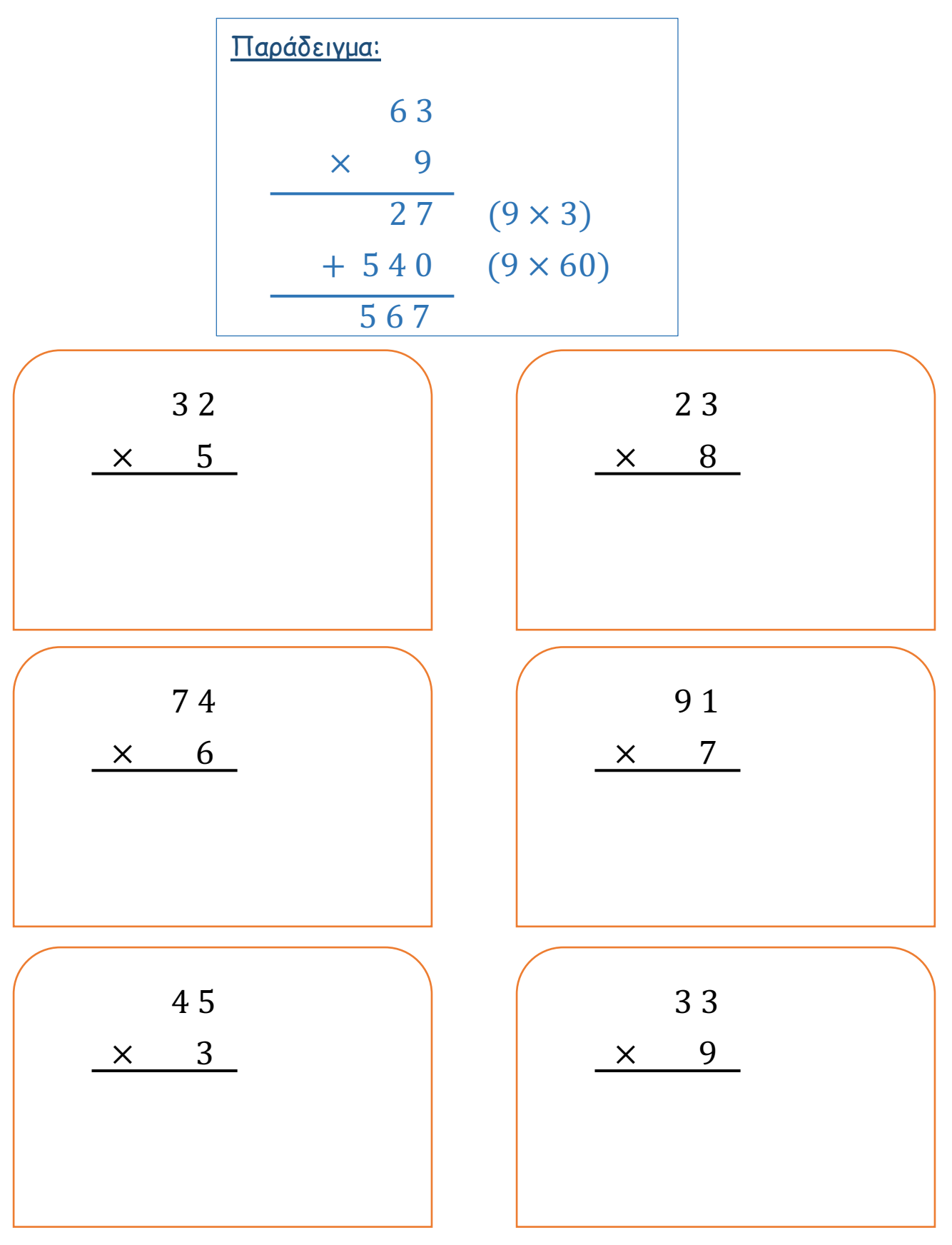

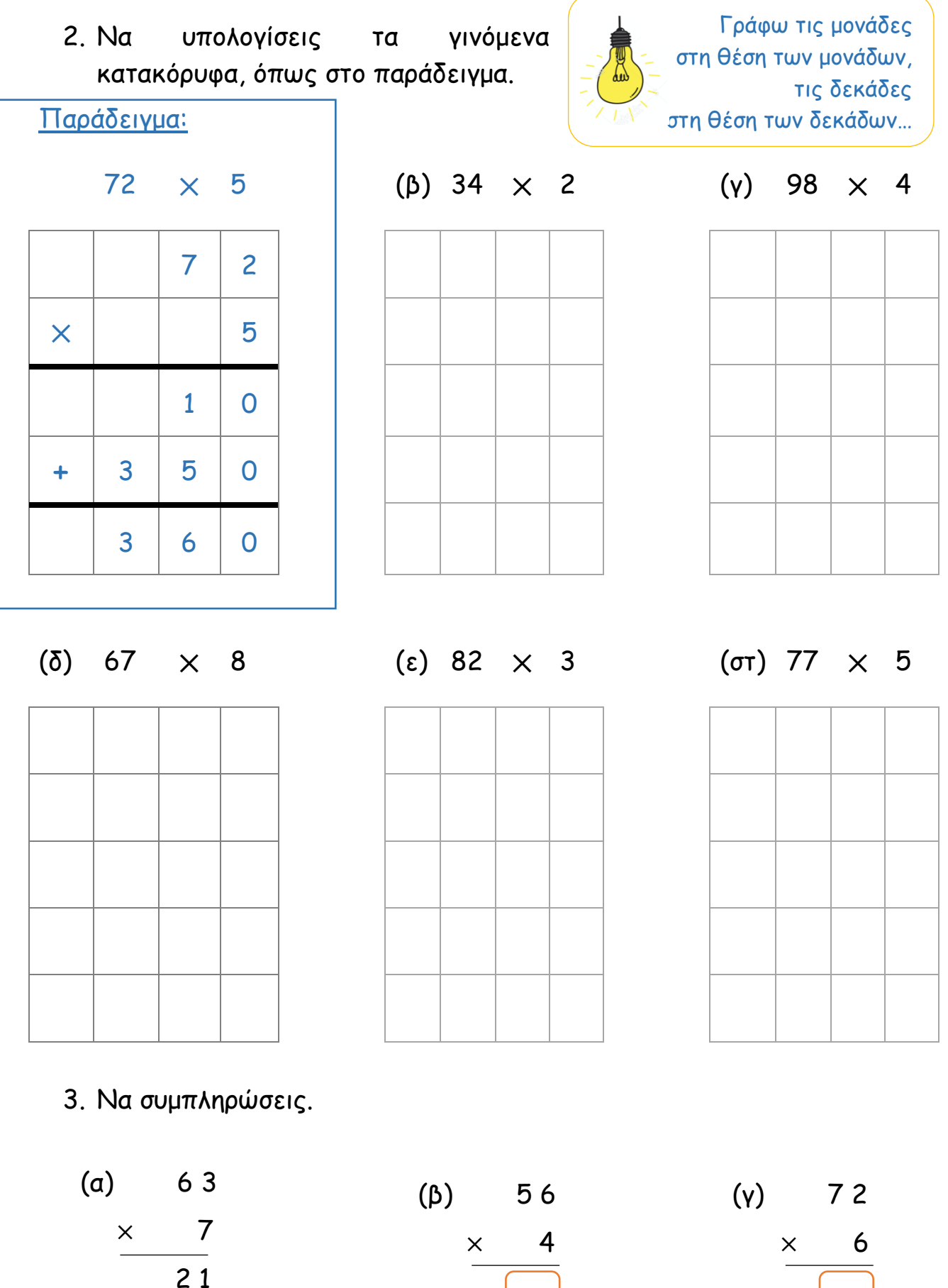

 + 4 4 1

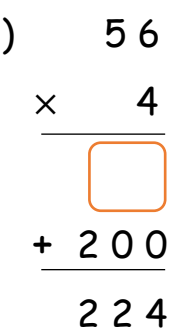

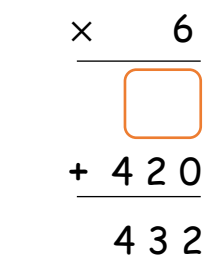

4. Το πιο κάτω εικονόγραµµα παρουσιάζει τα αποτελέσµατα µιας έρευνας για τις απογευµατινές δραστηριότητες των παιδιών.

 $\mathbf{r}$ Πιάνο Κιθάρα Ποδόσφαιρο Καλαθόσφαιρα Μπαλέτο Αντισφαίριση

#### Οι απογευµατινές δραστηριότητες των παιδιών

(α) Να βρεις πόσα παιδιά ασχολούνται µε κάθε δραστηριότητα.

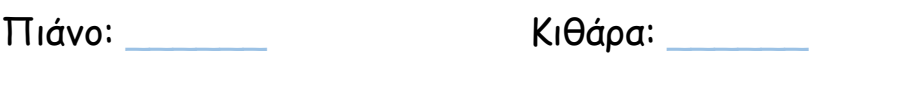

= 28 παιδιά

Ποδόσφαιρο: \_\_\_\_\_\_ Καλαθόσφαιρα: \_\_\_\_\_\_

Μπαλέτο: \_\_\_\_\_\_ Αντισφαίριση: \_\_\_\_\_\_

(β) Ποιος είναι ο συνολικός αριθµός των παιδιών που συµµετείχαν στην έρευνα;

 $\frac{1}{2}$  ,  $\frac{1}{2}$  ,  $\frac{1$ 

# ΕΦΑΡΜΟΓΙΔΙΑ ΓΙΑ ΑΛΓΟΡΙΘΜΟ ΠΟΛΛΑΠΛΑΣΙΑΣΜΟΥ

(α) https://www.iknowit.com/lessons/c-multiplication-2-digit-by-1 digit-numbers.html

• Να συµπληρώσεις το γινόµενο και να πατήσεις "Submit" (Υποβολή). Φιλικό προς οθόνες αφής

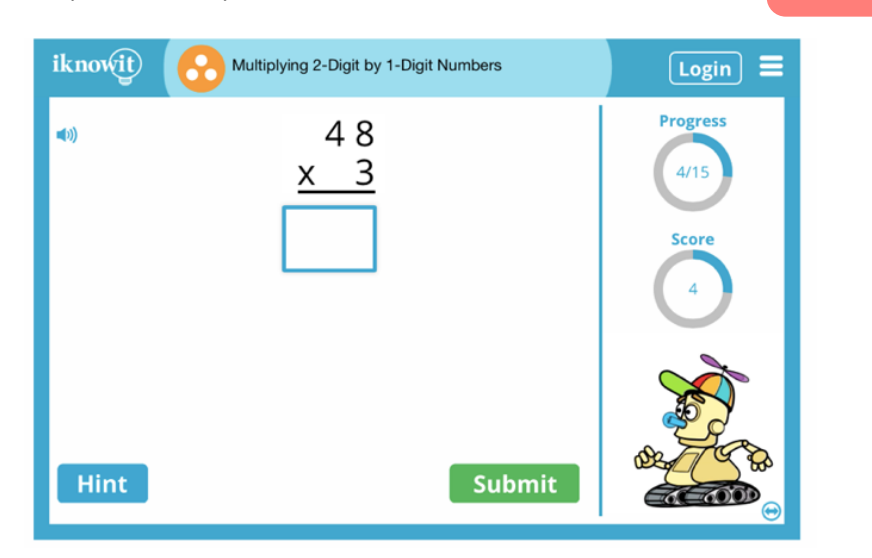

(β) https://www.khanacademy.org/math/arithmetic/arith-reviewmultiply-divide/arith-review-multi-digit-mult/e/multiplication\_1.5

• Να συµπληρώσεις το γινόµενο. Πατώντας "Check" µπορείς να ελέγξεις αν η απάντησή σου είναι ορθή.

Φιλικό προς οθόνες αφής

• Πατώντας "Watch a video or use a hint", µπορείς να πάρεις βοήθεια.

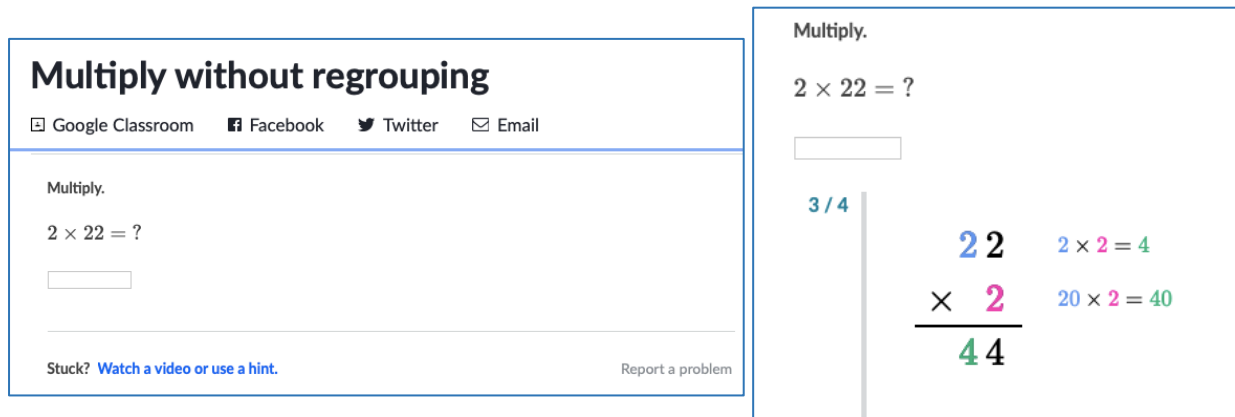